http://www.cqvip.com

 $\epsilon$ 

 $f$ 22)  $180 - 184$ 

# 南京市三大开发区投资环境网络 GIS 研究

何海遥1) 陈钟明2) 钱亚东2) 下832.48

(1) 南京大学城市与资源学系;2) 南京师范大学地理信息工程研究所,210093, 南京; 第一作者 24 岁, 女, 硕士)

**檣 要** 以南京市三大开发区为例,利用网络地理信息系统技术,研究了基于客户机--服务 器的投资环境网络信息系统的建立,解决了数据双向流通的问题,为投资环境的开发和宣传 提供了新的手段。

关键词 投资环境; 网络 GIS; 万维网; 系统集成

分类号 K902

改革开放以来,我国经济的发展一直以沿海地区为重点,并逐渐形成了以东部沿海和长江沿岸构成 的工形框架为基础带动内陆发展的经济发展模式。南京作为这个工形框架上地位仅次于上海的中心城 市,近几年来正逐渐成为海内外的投资热点,特别是开发区的建设,给南京注入了新的活力。

然而开发区毕竟是一个新事物,在其发展过程中必然存在诸多问题。因此我们引入网络GIS(Geography Information System) 技术,尝试建立南京市三大开发区(即浦口高新技术开发区、南京经济技术 开发区和江宁经济技术开发区)投资环境信息系统,为投资环境研究和招商决策提供新的途径。

### 1 网络 GIS 建立的意义

由于投资环境研究要素涉及到区域地理学、空间经济学、系统科学、环境科学、社会科学等诸多学科 的内容, 常规方法难以对其进行快速的和科学的系统分析, 而 GIS 真正的潜力价值恰恰在于利用空间 分析技术进行各种数据的综合分析。同时,交互网(Internet)及万维网(World Wild Web)网络技术的逐 新完善,也为信息的快速交流提供了有力的手段。因此,采用网络 GIS 技术建立投资环境信息系统在目 前看来是对投资环境进行快速全面分析的最佳途径。

#### 南京市开发区投资环境基础资料的获取及分析模型的选用 2

### 2.1 投资环境信息要素的获取

在南京市三大开发区投资环境地理信息系统设计中,我们将投资环境要素划分为自然环境、基础设 施、交通与信息、人口与劳动力及社会经济条件五大因素(如图1)。

### 2.2 投资环境评价模型的建立

本系统将针对这 3 个开发区选择相应的投资环境分析模型,对其进行客观评价。

2.2.1 投资环境评价要素的选取及投资单元的划分 评价指标的选取是所用模型是否能够准确反映 开发区状况的重要因素,一般情况下,应选取对投资环境影响较大的因子和区域变异大的因子。此外,在 进行行业评价时应选取行业影响大的因子。

定量分析的一个前提是研究对象特征描述的定量化。本系统通过将投资区划分为不同层次、大小一 致的规则栅格来实现投资单元的定量化。这种划分方法的特点是使所建模型比较通用。

<sup>†</sup>收稿日期,1996-02-16

2.2.2 几种在本系统中应用的投资环境评价模型(D层次分析法模型:最早由美国运筹学家 T.Lsaaty 于 70年代提出,是在系统工程中对非定量事件做定量分析的一种简便方法,可用于多因素分析中各因 素权重的确定和决策分析。在本系统中该模型既可以用于投资大环境的选择,也可用于某个投资单元多 目标产业的适宜度分析;②专家得分综合评价模型;主要用于某一特定产业对某个投资单元的评价。其 主要思想是用一组特征因子  $\{f_1, f_2 ...\}$ , 来表征某个投资单元的基本特征。对某一特定的研究目标, 投 资单元  $i$  所表现出的基本属性为 Q = Q(f<sub>1</sub>,f<sub>2</sub>···f<sub>n</sub>) =  $\sum a_i s_j(i)$ ,其中  $a_j$  为第  $j$  个因子的权重, $s_j(i)$  为 第 ;个因子的得分值。在本系统中,该模型可用于不同层次投资单元的分析; ③匹配法企业选址模型;基 本思想是在得到某个产业的一组适宜性场址后增加限制条件以剔除相对较差的选项,最终得到最适宜 的场址。该模型在本系统中主要用于较细栅格的分析。

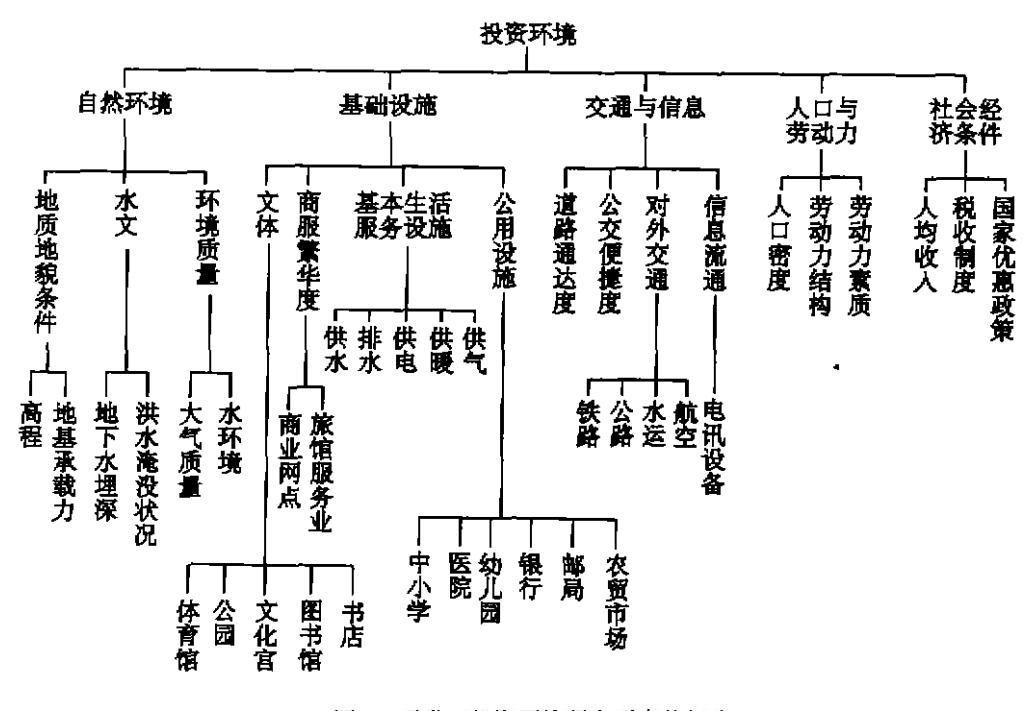

### 图 1 开发区投资环境研究要素的划分

Fig. 1 Classification of Key Element of Investment Environment

### 3 GIS 支持下南京市投资环境信息系统功能的集成

获得了投资环境基础数据资料并确定了所用模型后,下面就要利用 GIS 实现数据库的建立、查询 及系统各功能的集成。在这里 GIS 的功能分为 GIS 支持和 GIS 的集成两部分。

### 3.1 GIS 支持下投资环境基础数据库的建立及查询功能的实现

本系统投资环境基础数据库是在桌面地理信息系统软件 Are View GIS 3.0 的支持下首接建立起 来的。空间信息资料直接在 Arc View 环境下生成空间信息数据,统计数据也在 Arc View 环境下直接 制成表格或绘制成统计图,文本数据则通过接口(由 Arc View 的二次开发语言 Avenue 实现)被集成到 Arc View 的环境下。查询功能用 Are View 的二次开发语言 Avenue 来实现。用户可直接使用系统提供 的方式,以空间信息为背景由宏观到微观进行逐层查询,也可根据系统提供的目录,对所需信息直接进 行查询。系统的设计层次如图 2 所示。

### 3.2 GIS 支持下系统的集成

投资环境分析模型的功能较为复杂,若用 Avenue 在 Are View 环境下开发分析模型显然不现实。 因此在本系统中,我们采用松散集成的方式,利用 GIS 的集成功能将投资模型集成到投资环境信息系 Ï

http://www.cqvip.com

 $\mathbf{I}$ 

统下以实现统计数据的分析。集成方式如图3所示。松散集成的特点是分析模型为相对独立的模块,它 不但可以通过系统进行调用,也可脱离系统单独存在和使用。集成功能由 Avenue 实现,在集成的过程 中应注意系统提供的数据形式必须与模型要求的形式相一致。

### 4 网络 GIS 的实现

4.1 **脚络 GIS 设计的目的** 

传统的 GIS 是单向的系统,很难及时得到用户的反馈信息,数据更新也相对困难。开发区投资环境

是一个动态开放的系统,随时与外界进行着物质、能量和信息的 交流,因此系统的一个重要功能就是及时获取最新信息,反映开 发区投资环境的动态变化,以确保系统的实时准确。因此,在南 京市投资环境信息系统设计中,我们采用网络 GIS 的方式,利用 万维网实时获取信息的优势来克服传统方法的缺点,变信息的 单向流动为双向流动。

在南京市投资环境信息系统设计中,采用客户机一服务器 的体系,将南京市投资环境信息系统的软件直接放在服务器上 或服务器后台的大型机上。系统管理者(即引资方)直接对服务 <sub>图 2</sub> 系统集成示意图<br>器或服务器后台的数据库进行操作以实现信息更新。用户通过 <sub>Eia 2</sub> Shaak Manaf 万维网与服务器取得联系,并通过服务器的主页向系统发出要 求。服务器根据用户的具体要求从系统数据库中取得用户所需

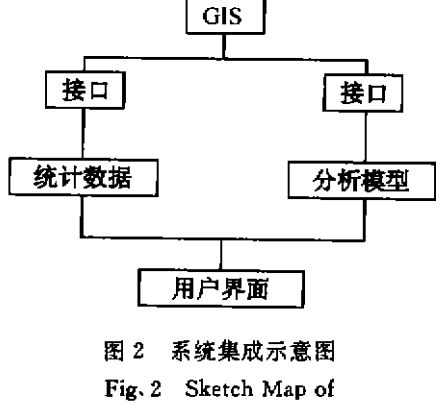

the System Integration

信息,并通过万维网传回客户机,用户在取得信息的同时还可使用系统提供的模型对有关数据进行分 析。

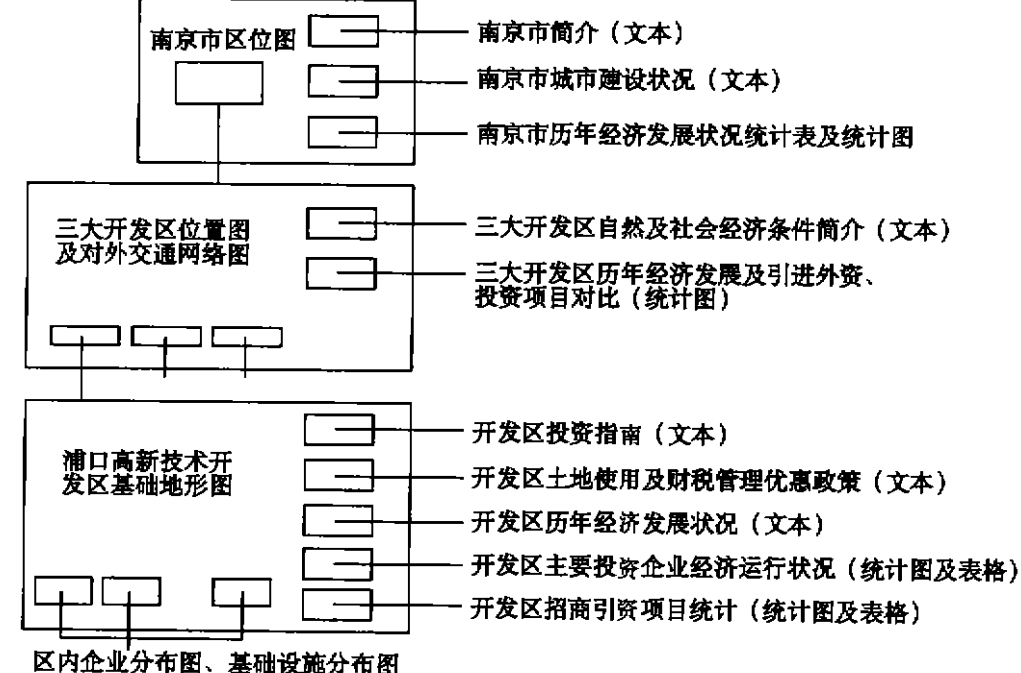

图 3 系统设计层次示意图

Fig. 3 Sketch Map of the Designed Arrangement of the System

本系统的功能不应仅仅是向用户提供信息,它还必须能够得到用户的反馈信息。在提供用户所需数 据之前,服务器首先向用户发出一张信息反馈单,要求填写如用户地址、用户性质等信息。用户将填单发 回后服务器对其进行适当的合理性检测,检测通过后才能按照用户的需求提供相应的服务。在此过程 中,服务器还对被查询信息和用户利用系统提供的模型所做的分析进行统计,以达到初步了解客户需求

http://www.cqvip.com

的目的。整个系统的信息流是双向的,这样就改变了引资者单方面提供信息的被动局面,使引资的行为 更为主动和有目的性。

### 4.2 系统网络功能的具体实现

万维网(World Wild Web)最初是由瑞士日内瓦的欧洲粒子物理实验室研究出来的,它采用"超文 本传输协议"(HTTP)的传输方式。通过网络浏览器,用户可以访问任何服务器上的文本。这种文本是由 专门的标记语言(HTML)格式化的文体。万维网相对于交互网的主要优势在于它改变了交互网仅限于 输送地理空间数据而不能直接看到地图的缺点,使用户在网上可以直接看到栅格图像和地图。

在南京市开发区投资环境信息系统设计中,我们使用 CGI 方法和基于 JAVA 程序语言的方法实现 万维网地理信息系统的应用。

CGI 是万维网技术中重要的组成部分。虽然 HTML 的出现在交互网发展史上具有划时代的意义, 但它毕竟只是一个功能非常有限的文本格式语言,只能产生静态而非动态的信息。CGI 弥补了 HTML 的不足,它提供了一个在浏览器和服务器之间以及服务器和服务器上其他软件之间的一个接口。CGI技 术的特点是客户机与服务器之间的交流是对话式的,即客户机向服务器发出一个要求后,服务器按照用 户的要求直接将用户所需的结果发回客户机,所有的分析或查询功能等均在服务器上实现。

JAVA 是一种专门为交互网设计的程序语言,它弥补了许多传统方法的不足,其最大的特点是它所 编写的软件可以在任何计算机平台上运行。JAVA 与 CGI 技术的不同之处在于数据处理的场所不同, JAVA 将系统中的各功能编制成一个个独立的模块,在用户向服务器发出请求后,服务器将数据及相应 的 JAVA 程序模块打包送回客户机,用户可在客户机上利用服务器传送来的功能模块直接实现查询和 分析等功能。这样就大大提高了数据查询和分析的效率。在本系统中,用户对系统数据的查询和调用系 统的分析模型都是用 JAVA 程序语言来实现的。

总结万维网 GIS 应用在投资环境信息系统中的优点有以下几点:

(1) 变传统 GIS 的单机系统为客户机一服务器体系,大大地提高了系统的实用性;

(2)实现了图形数据的网上传输,从而使网上信息变得更为丰富;

(3)具有对统计数据进行分析的功能,并可根据用户的要求进行具体分析;

(4) 具有友好的用户界面, 便于用户使用系统;

(5)实现了数据的双向流通,使吸引投资的方式变得更为主动和有效。

#### 4.3 利用 Internet 对开发区进行宣传

利用 Internet 网进行开发区的宣传有两种形式:

(1) 系统提供者(即引资者)有目的地以 E-mail 形式向老客户传输最新信息或介绍开发区的状况。 这种方式采用的通讯协议是 POP3 传输协议。

(2)系统在主页上发布新闻,使任何一个网上客户都可以通过主页了解到开发区的最新信息。这种 方式采用 HTML 传输协议。

利用 Internet 网进行宣传不仅可以节省大量的宣传费用,更重要的是用户能以最快的速度获得关 于开发区的最新资料,这样就大大提高了宣传效率,使开发区在吸引投资的过程中更具竞争力。

#### 5 结束语

投资环境的研究在经济飞速发展的今天已逐渐成为社会经济的热点。在传统方法再也无法胜任这 项复杂浩大的研究工程时,我们引进网络 GIS 技术,通过建立投资环境网络 GIS 试图解决这个问题。本 系统除具有传统 GIS 的数据综合、查询、检索和分析等功能外,还采用了网络技术,通过客户机一服务 器的形式实现了信息的双向流通和数据的实时更新,使系统不但能为客户所使用,同时也成为引资者获 得反馈信息的重要途径。此外,网络也为开发区宣传提供了更有效的方式。

### 参考文献

1 苏亚芳. 城市投资环境信息系统. 北京,中国科学出版社,1994.3~11

第28卷

- 2 林晖,万庆,投资环境与投资环境信息系统研究,城市地理信息系统研究与实践,上海,上海科学技术出版社,1996.34  $~13$
- Peng Gong, Urban Geographic Information System: Methods and Applications, the Association of Chinese  $\mathbf{1}$ professionals in Geographic Informotion Systems (Abroad). California: CPGIS-Berkeley, 1996. 39~46

责任编辑 徐泉平

# **Investment Environment Analysis of Three Main** Development Areas in Nanjing City Based on Web GIS

He Haivao<sup>1)</sup> Chen Zhongming<sup>2)</sup> Qian Yadong<sup>2)</sup>

(1) Department of Urban and Resources Science, Nanjing University, 210093, Nanjing, 2) Nanjing Normal University, Institute of Geoinfomatics, Nanjing)

Abstract Based on an analysis of the three main development areas of Nanjing city, the article studies the construction of investment development Web Information System based on client-server technique by using Web GIS System technology, and solves the problem of two-way conveyance of data, thus provides a new way of developing and propagating development areas.

Key words investment environment; web GIS; world-wide-web(WWW); system integration

#### (上接第149页)

陈五岭,景建洲,井申荣等.链霉菌种间原生质体融合的研究.西北大学学报(自然科学版),1995,25(5),517~520  $\overline{\mathbf{3}}$ 

Hopwood D A, Wright H M. Factors affecting frequency in protoplast fusions of Streptomyces coelicolor, J. Gen. Microbiol., 1979, 111, 137~143

责任编辑 徐泉千

۲

# The Application of Inactivated Protoplast **Fusion to Bacillus thuringiensis**

- Studies on Conditions of Protoplast Fusion

Zhang Fanglin Jing Jianzhou Sun Liankui Chen Wuling

(Department of Biology, Northwest University, 710069, Xi'an)

The inactivated protoplast fusion method was carried out to select new Bacillus **Abstract** thuringiensis strains. The experimental conditions of this method including protoplast formation, inactivation, fusion and regeneration are emphatically reported here.

Key words Bacillus thuringiensis; protoplast fusion; inactivated